## **Echipa 2**

Nume studenți: Bujor Ionuț Alexandru Cosma Petronela Cracea Petronela Luiza

Adrese de mail: [bujor.alex.ionut@gmail.com](mailto:bujor.alex.ionut@gmail.com) cosma.petro@yahoo.com cracealuiza@yahoo.com

## Poze:

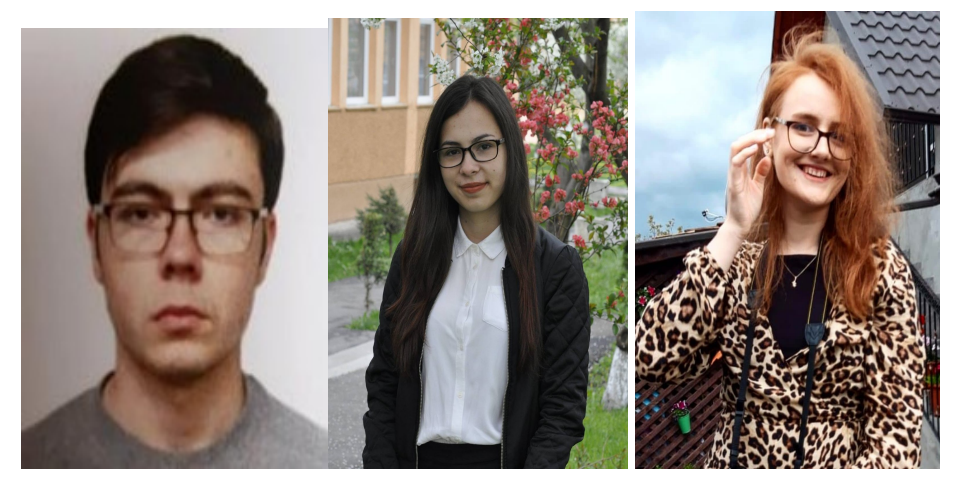

## **Numele proiectului: Sistem de securitate utilzând Raspbarry PI**

Sistem care la detecția unei miscări face o poza și o trimite prin mail, cand se detecteaza miscare. Vom folosi doua led-uri. Cel alb este aprins cand distanța obiectului este mai mare de 5 cm, iar cel roșu în caz contrar. Sistemul realizează o fotografie atunci când detectează un obiect la o distantă mai mică de 5 cm.

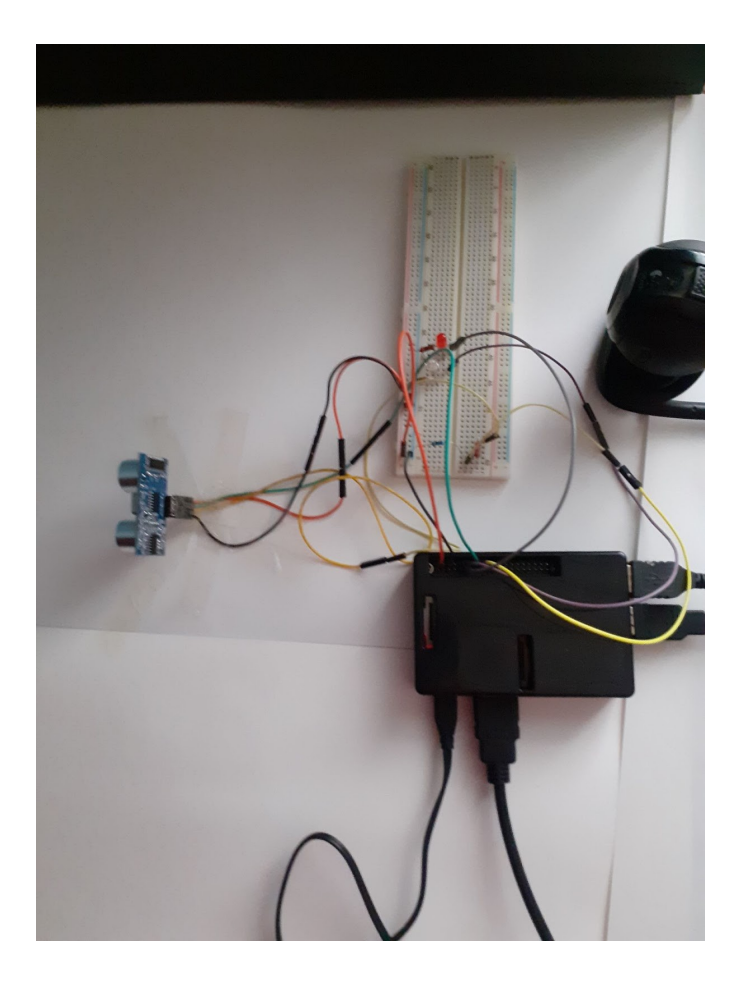

Story:

Sistemul a fost dezvoltat pentru o mai bună siguranță a obiectelor expuse în muzee.

Cum funcționează sistemul nostru?

- Dacă sistemul nostru nu detectează nimic pe o rază de 5 cm atunci un led alb va rămâne aprins
- Daca sistemul detectează un obiect pe o rază de 5 cm atunci se va aprinde un led roșu iar cu ajutorul camerei web se va face o poză și se va trimite pe email
- De asemenea, când un obiect a fost detectat se trimite și distanța la care acesta a fost localizat

Componente Hardware:

- Raspberry Pi 3 Model
- Senzor HC-SR04
- Breadboard
- Led x2
- Camera Web Logitech C600
- Fire Mamă-Tată
- Fire Tată-Tată
- Rezistente de 1 kΩ x3
- Rezistentă 2kΩ

Aplicatii:

• Raspberry Pi Raspbian

Cod:

#!/usr/bin/env python

import smtplib import RPi.GPIO as GPIO import time import os

from email.mime.multipart import MIMEMultipart

from email.mime.text import MIMEText

from email.mime.base import MIMEBase

from email import encoders

#GPIO Mode (BOARD / BCM) GPIO.setmode(GPIO.BCM) GPIO.setwarnings(False)

#set GPIO Pins GPIO\_TRIGGER = 23 GPIO\_ECHO = 24 LED\_ALB=18 LED\_ROSU=17

#set GPIO direction (IN / OUT) GPIO.setup(GPIO\_TRIGGER, GPIO.OUT) GPIO.setup(GPIO\_ECHO, GPIO.IN)

GPIO.setup(LED\_ALB, GPIO.OUT, initial=GPIO.HIGH) GPIO.setup(LED\_ROSU, GPIO.OUT, initial=GPIO.LOW)

```
fromaddr = "youremail@email.com"
toaddr = "anotheremail@email.com"
msg = MIMEMultipart()
msg['From'] = fromaddr
msg['To'] = toaddr
```
server = smtplib.SMTP('smtp.gmail.com', 587) server.starttls() server.login("youremail","yourPassword")

def distance():

```
# set Trigger to HIGH
GPIO.output(GPIO_TRIGGER, True)
```

```
# set Trigger after 0.01ms to LOW
time.sleep(0.00001)
GPIO.output(GPIO_TRIGGER, False)
```

```
StartTime = time.time()
StopTime = time.time()
```

```
# save StartTime
while GPIO.input(GPIO_ECHO) == 0:
  StartTime = time.time()
```

```
# save time of arrival
while GPIO.input(GPIO_ECHO) == 1:
  StopTime = time.time()
```
# time difference between start and arrival TimeElapsed = StopTime - StartTime # multiply with the sonic speed (34300 cm/s) # and divide by 2, because there and back distance = (TimeElapsed \* 34300) / 2

return distance

```
if name == ' main ':
  try:
    while True:
       dist = distance()print ("Measured Distance = %.1f cm" % dist)
       time.sleep(1)
       if(dist < 5):
         GPIO.output(LED_ALB, GPIO.LOW)
         GPIO.output(LED_ROSU, GPIO.HIGH)
         os.system('fswebcam -r 320x240 --no-banner -S 3 --jpeg 50 --save 
/home/pi/Desktop/imagini/poza.jpg')
         filename = "poza.jpg"
         attachment = open("/home/pi/Desktop/imagini/poza.jpg", "rb")
         part = MIMEBase('application', 'octet-stream')
         part.set_payload((attachment).read())
         encoders.encode_base64(part)
         msg['Subject'] = "Alarma"
         body = "Alerta!!! Obiect detectat la distanta de %.1lf"%dist+" cm"
         msg.attach(MIMEText(body, 'plain'))
         part.add_header('Content-Disposition', "attachment; filename= %s" % filename)
         msg.attach(part)
         server = smtplib.SMTP('smtp.gmail.com', 587)
         server.starttls()
         server.login(fromaddr, "yourPassword")
         text = msg as string()
         server.sendmail(fromaddr, toaddr, text)
         server.quit()
       else:
         GPIO.output(LED_ROSU, GPIO.LOW)
         GPIO.output(LED_ALB, GPIO.HIGH)
  except KeyboardInterrupt:
```
print("Measurement stopped by User") GPIO.cleanup()

Contribuția fiecăruia:

Bujor Ionuț-Alexandru : Realizarea circuitului

Cosma Petronela : Realizarea codului pentru: trimiterea distanței și a pozei prin email, aprinderea led-urilor în funcție de caz

Cracea Petronela-Luiza: Realizarea codului pentru: Detecția obiectului utilizând senzorul, realizarea unei fotografii utilizând camera web

Imagini:

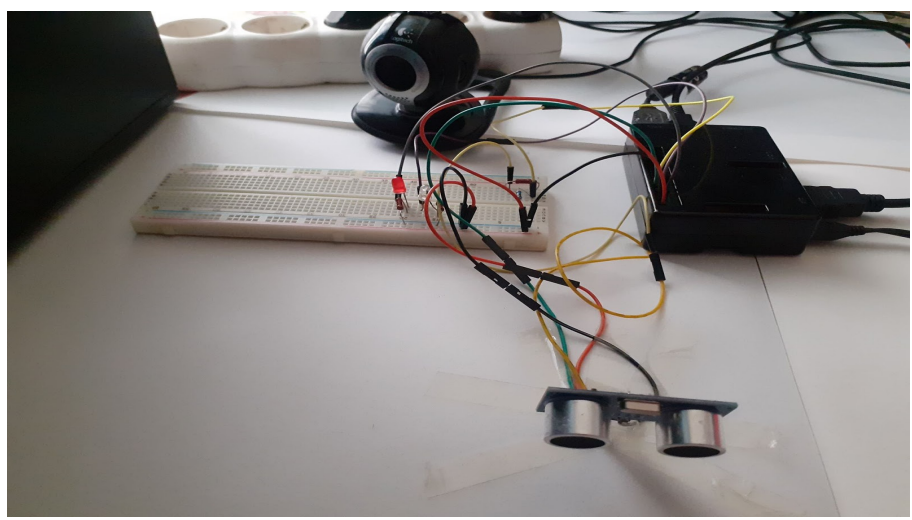

Videoclip: <https://youtu.be/1YdKq-moh3w>